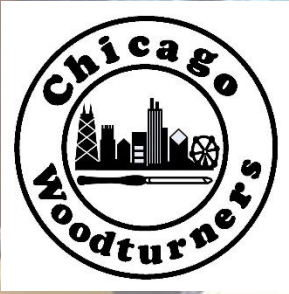

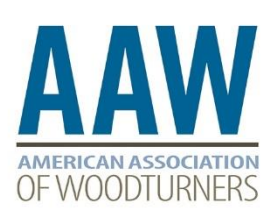

*The newsletter of the Chicago Woodturners, 30 years of craft, technology and tradition <https://www.chicagowoodturners.com/>*

# **July 2020**

#### **Contents**

- **Curls**
- **AAW News**
- **Last Month's Meeting** 
	- **Secretary's Report**
	- **Membership Report**
	- **Raffle Winners**
	- **Demonstration Reports**
	- **Gallery Selections**
- **TOC News**
	- **Venue**
	- **Demonstrators**
- **CWT News**
	- **Last Month's Events**
	- **Upcoming Events**
	- **Calendar for 2020**
- **For Sale, Trade, or Wanted**
- **Reference**
	- **Board of Directors and Committee Chairs 2020**
	- **About Us**

### President's Curls

July 2020

July and we are officially half-way through the year, although it seems like forever since we were all told to stay home. From all that we are being told, it appears that we will be in quarantine,

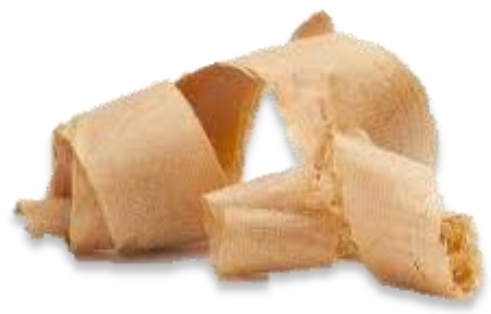

of some description, for the foreseeable future. We are getting better at it, wearing the masks, practicing distancing and interacting only with the people in our "bubble", but I really want to be able to mingle or go somewhere I can complain because it's too noisy.

For the June meeting we again used the Zoom platform and had a good turnout. I believe this is what we will be doing for some time, even after we are able to meet again in person. The virtual format allows for our more remote or physically-compromised members to attend and contribute. The July meeting will again be on the Zoom platform. For July we will try a virtual, live tour of Al Miotke's shop, and Kurt Wolff-Klammer will do the review.

A thought from my shop: Nobody, except those of you reading this, cares if you used the skew or a fancy lathe. These are tools, just like the pencil you used to sketch out the design, 2B or 4H? doesn't matter. What is important is the end result, so we use whatever we have to accomplish that. Is it a fair curve? Are there sanding scratches or tear-out? Is the design and finish correct for the intended use? Does the observer feel what you intended? Even free spirits, who just want to let the wood speak as it will, need to think it through to stay ahead of the wood. Most projects involve compromises and design changes during execution, but the most successful will always have a clear expression of the maker's thought process and attention to detail. Think about the last piece that made you feel that way, yours or one by someone else. Now go make one yourself.

Be sharp, be safe and wash your hands

Andy, at a safe distance……

### AAW News

The cancellation of the AAW Symposium scheduled for June 4-7 was disappointing for all of us. However, the AAW VIRTUAL SYMPOSIUM is scheduled for July 10, 11 and 12. Cost is only \$20.20, less than you would have spent on lattes at Louisville. Sign up on the AAW website and "see" you there.

Please see the attached list of vendors who were planning to be in Louisville and think of them if you need anything to keep you busy in the shop.

2020 AAW Symposium Trade Show Exhibitors

2 Tree Boyz Wood https://changedtoart.com/ Accu-Slice, LLC http://www.accu-slice.com/ Advanced Lathe Tools, LLC http://advancedlathetools.com/ Airbrushing Wood https://www.airbrushingwood.com/ Alumilite Corporation https://www.alumilite.com/ Arrowmont School of Arts and Crafts https://www.arrowmont.org/ Big Monk Lumber Co, LLC http://www.bigmonklumber.com/ Carter and Son Toolworks https://carterandsontoolworks.com/ Carter Products Company https://www.carterproducts.com/ Chroma Craft https://www.chroma-craft.com/ Curt Theobald Studios http://www.curttheobald.com/ Earth's Watch Wooden Watches https://earthwoodgoods.com/ Easy Wood Tools https://www.easywoodtools.com/ Hannes Tool https://hannestool.com/ Hunter Tool Company http://huntertoolsystems.com/ John C. Campbell Folk School https://www.folkschool.org/ JPW Industries http://www.jpwindustries.com/ Kallenshaan Woods http://www.kallenshaanwoods.com/ Klingspor's Woodworking Shop https://www.woodworkingshop.com/ Lyle Jamieson Woodturning, LLC https://lylejamieson.com/ MDI Woodcarvers Supply https://mdiwoodcarvers.com/ Oneway Manufacturing https://oneway.ca/ Parson Adhesives, Inc. http://www.parsonadhesives.com/ Real Milk Paint Co https://www.realmilkpaint.com/ Record Power Ltd. https://www.recordpower.co.uk/ Ring Master, Inc. https://ringmasterlathe.com/ Robust Tools http://www.turnrobust.com/ Rockler Woodworking & Hardware https://www.rockler.com/ Rotary Chisel https://rotarychisel.com/

Cindy Drozda Woodturning Tools http://www.cindydrozda.com/html/Tool\_Info.html Green Grove Design dba Easy Inlay https://www.easyinlay.com/about-imaginlay Harvey Industries https://www.harveywoodworking.com/ John Jordan Woodturning https://www.johnjordanwoodturning.com/

Rubber Chucky Products, LLC <https://www.rubberchucky.com/> Spiracraft/Bradley McCalister https://spiracraft.com/ SS Niles Bottle Stoppers https://nilesbottlestoppers.com/ Starbond Adhesives <https://www.starbond.com/> Teknatool USA (NOVA) https://www.teknatool.com/ The Walnut Log LLC https://www.thewalnutlog.com/ Thompson Lathe Tools <http://thompsonlathetools.com/> Tom's Tools [http://www.redoakhollow.com](http://www.redoakhollow.com/) Tradesman Grinder https://tradesmangrinder.com/ Trent Bosch Studios Inc. https://trentbosch.com/ Turningwood.com https://www.turningwood.com/ Woodpeckers LLC https://www.woodpeck.com/ Woodturner PRO https://woodturnerpro.com/ Woodturning with Tim Yoder http://wtwtim.com/

Stainless Bottle Stoppers https://www.stainlessbottlestoppers.com/ Stockroom Supply http://stockroomsupply.ca/shop/ Stone‐Creek Woodworks https://premiergauges.com/?olsPage=products Trend http://www.trend-uk.com/en/US/ VincesWoodNWonders.com http://vinceswoodnwonders.com/ Woodturners Wonders https://woodturnerswonders.com/ Woodturning Magazine https://www.gmcsubscriptions.com/product/woodturning/ Woodworker's Emporium https://www.woodworkersemporium.com/

### Secretary's Report Frank Pagura

Meeting started at 6:30 with a social half hour. Tonight's Gallery reviewer was Rich Nye and the live demonstration was The Saturn Bowl by Jason Clark.

Andy announced that our display case was removed from Woodcraft in Buffalo Grove, which is closing in the aftermath of Covid 19, to the Chicago School of Woodworking, which is reopening. The case will be there for the immediate future. If any member has any work to be displayed, please see Andy to make arrangements.

Andy cited the long list of event cancellations and the new Virtual Events taking their place. The AAW has announced that a Virtual Symposium is scheduled for July 10-12, 2020. The cost to members is \$20.20 for the three days. It requires preregistration, which can be done on-line. Obviously this is our new normal for the foreseeable future.

June Safety presentation was a description of Frank Pagura's Home-Built Cyclone for dust collection, with manufacturing details available upon request.

Andy is still looking for Beads of Courage vessels to replace donated stock. He also encouraged everyone to use the extra available turning time to make bowls for Empty Bowls and pens for Pens for Troops.

Everyone appears to be pleased with our virtual meetings and efforts are continuing to improve content and the technical workings. The Zoom platform is proving workable. Jason's Demonstration of his Saturn Bowl, which included introduction via power point, several cameras, close ups and excellent lighting, is proof of this.

A member shop show and tell is under consideration for future meetings.

Respectfully submitted by Frank Pagura, Secretary.

Membership Brenda Miotke & Stan Herman

Almost 50 members attended the last Zoom meeting. Not a bad turnout.

If you have paid your membership dues for 2020 and have not received a membership card yet, contact Brenda Miotke either by email (bkmiotke@comcast.net) or at the next meeting.

Although you can join (or pay dues) at any time, dues for Chicago Woodturners cover the calendar year. You may pay dues with cash or a check at any meeting: \$30 for an individual membership or \$40 for a family membership made out to Chicago Woodturners. Single membership for anyone under the age of 25 is \$10 per year. Thanks! We look forward to seeing you at the next meeting.

### Raffle Winners Sol Aufuso and Peter Morjal

Due to the Virtual Meeting format, a raffle was not held. Please contact Andy Kuby if you have any ideas on how we can do this virtually.

### **Demonstration Report** Paul Rosen

July 2020 Page 4

#### **Saturn Bowl with Offset Ring**

Our online demonstrator for June was Jason Clark. Jason is not only an experienced turner and demonstrator, but he is also an IT expert/coder by profession. So we were treated to an online Zoom teleconference (47 attendees) that featured not one, not two, but three Wyze video security cameras transmitting at 1080p. One was for a head shot, while the other two were side and overhead views of the turning. And Jason was able to manipulate which camera was active (used V-Mix software) while doing the turning and explaining what he was doing–all at the same time. The whole thing came off as if it were a studio-produced DVD.

Jason already knew how to make the Saturn Bowl, but he picked up some of the finer details back in 2013 when he watched a demo by Hans Weissflog. (Long-time members will remember Weissflog from his demonstration/visit to CWT during the reign of then president Scott Barrett.) The beauty in the design is that the disks can rotate independently, but they never come apart. This usually elicits the familiar, "How in the world did he do that?" question. Jason started with a 6-inch wide disk of zebrawood, 1-3/4-inches thick. He sources his material from Owl Hardwood, where he can buy a plank of zerbrawood, 3-, 6-, or 12-inches wide. His cost is \$20 to \$22.00/board foot, which is considerably less than what local brickand-mortar stores charge. After cutting out the blank on his bandsaw, Jason mounts it between centers using a 1-inch Stebcenter (from Woodcraft) in the headstock. Jason uses his 1/2-inch bowl gouge for about 90% of his turning. (It is actually a 5/8-inch diameter Crown Pro PM brand, but the British measure their gouges between the flutes, so they call this one a "1/2-inch" gouge.) The gouge is ground to Jason's preference, with very long wings, perhaps 1-1/2-inches in length, and a tip angle of about 70-degrees.

Jason has improved upon the original Weissflog design by locating the bowl off-center, by making the turning multi-centered, and even by decorating the rings with a basket illusion, *al la* the late David Nittmann. The Saturn Bowl conforms to certain structural rules. The ring must be of consistent thickness (1/8-inch), as is the bowl itself. The bowl outside diameter is the same on both sides of the of the ring. The edge of the bowl must be perpendicular to the edge of the ring on both sides of the ring.

The initial step is to remove wood from what will become the bottom of the ring, leaving a 1-3/4-inch central portion for what will become the base of the bowl. Moving his gouge from the center toward the rim of the disk in successive passes, Jason was careful to refine his cuts so that the bottom surface of the ring would be perfectly flat, as tested with a straight edge. The lathe speed is set at 1300 rpm, and the "pull cut" used brings the tool towards his body, with a 45/45/45 tool orientation. (That's 45-degrees handle down from horizontal, 45-degrees away from the plane of the rim, and with the flute angled up at about 45-degrees.) Because he doesn't want to gouge the wood, Jason tries to keep the overhang of the tool tip to not more than 1-inch beyond the tool rest. A final shear-scraping finish cut on the ring helps to minimize the need for heavy sanding. Once the bottom outer bowl diameter is roughed out, Jason makes a small tenon (1/8-inch thick?) at

this point, Jason removes the blank and the Stebcenter, replacing the latter with his Nova chuck. The chuck jaws compress down upon the 1-3/4-inch tenon previously turned in the base of the bowl. The top side (tailstock side) of the ring must be turned away, leaving the 1/8-inch Saturn ring. Diametrical stock removal is performed in three stages, each involving the removal of about 3/4-inch of diameter from the top side of the Saturn ring. (Jason marked the top side with three concentric rings, each about 3/4-inch smaller diameter than the previous ring.) This is a bevel-rubbing push cut, with a lower rpm lathe speed.

That allows Jason to reduce vibration by placing his fingers (left hand) on the left side of the disk (for stabilization) while pushing the gouge in with his thumb (left hand). The second and third 3/4-inch cylinders are removed from the O.D. of the turning, with Jason using his fingers as a caliper to gauge the 1/8-inch thickness of the emerging ring.

Next, Jason starts to refine the shape on the exterior top of the bowl, moving from the inner to the outer diameter, and checking the outer diameter with a piece of PVC pipe. With the O.D. completed, Jason retracts the tail stock and begins to excavate the inside of the bowl. This is done with the handle of the gouge pointing far away from his body, and moving toward his body in an arc parallel to the plane of the floor. With the box wall thickness reduced to about 1/8-inch, Jason would normally sand both the inside and outside of the bowl.

At this point, Jason must reverse the turning by first creating a jam chuck on the headstock, sized to fit the inside of the excavated bowl. The goal here is to perform final shaping on the bottom of the bowl. The diameter of the bowl should be identical, above and below the ring, forming a continuous curve, with sharp 90-degree corners where the bowl and ring meet. The tail stock is pushed up to support the base of the bowl, pressing it against the jam chuck, before contouring of the bottom of the bowl can begin.

With the bowl base completed, it is time to make a pair of 45-degree incisions at the point where the ring meets the outer edges of the bowl, top and bottom. To do this, one needs to use a special 1/16-inch narrow parting tool, with the tip of the tool ground down to about 1/64-inch in thickness. Robert Sorby makes such a tool. There is also a "Nick Cook" signature version. They run about \$30.00 on Amazon. But the onus is upon you, the turner, to modify the grind down to the requisite 1/64-inch. Lathe speed is lowered to about 730rpm. The tool tip is thrust in and out, in a relatively rapid motion, first from one side of the disk, and then the other. Angle accuracy is paramount. If performed correctly, an almost invisible "V" notch is created, with the tip of the "V" lying at the center of the 1/8-inch thick rim.

If you were unable to watch Jason's online Zoom-cast back on June  $9<sup>th</sup>$ , you're not outta luck. Jason posted a five-minute Youtube video back in March of 2017, showing everything he has done up to this point:

[https://www.youtube.com/watch?v=MMsDLi-bmOI](https://www.youtube.com/watch?v=MMsDLibmOI)

But wait, there's more! Remember the piece of PVC pipe? It's called a "PVC Cleanout Adaptor" and goes for \$1.29 at Home Depot. Jason used his bowl gouge to increase the I.D. of the Cleanout Adaptor on one end, contouring it to match the outside of the bowl. That pipe is now friction fitted to the outside of the bowl base, and then the opposite end of the PVC is canted slightly in the jaws of his Nova chuck. The reason? Jason needs to hold the piece slightly off-center, so when it spins on the lathe, the edge of the ring will wobble. But without too much wobble. Because Jason proceeds gently to cut into the lip on the bowl, paring away part of its top edge. When finished and viewed from the side, the top lip of the bowl is slightly canted and no longer parallel to the plane of the disk.

Finally, Jason had to figure out a way to hold the Saturn ring so he could make two more pairs of 45 degree cuts. He did this by turning a clamp. He started with a 4-inch turning square made of poplar, rounded it to a cylinder, and turned a tenon on each end. Then he divided the cylinder into two pieces (1/3 and 2/3) with his parting tool. Each piece was mounted, consecutively, via the tenon. Jason evacuated

a small hollow on each end, sufficiently deep to accommodate the protrusions from the top and base of the bowl, respectively.

With the clamp completed, Jason was able to place the Saturn ring between the two parts of the clamp. Part of the clamp was held by its tenon in his chuck jaws; the other part was friction fit against the Saturn ring, using pressure from the tail stock. At this point, two 45-degree incisions could be made into the disk, rotating at 700 rpm. Jason usually does the smaller diameter ring first. Finally, a third pair of 45-degree incisions was made near the outer perimeter of the Saturn disk, by re-positioning the disk in a second, larger, clamp.

Pushing the boundaries of his imagination/creativity even further, Jason has embellished his Saturn Bowl by decorating it with a basket illusion. You can see the finished product on the back cover of the April, 2020 issue of American Woodturner (Volume 30, No. 2). He also showed us a prototype of his idea to make turning disks on the suface of a hemispherical bowl. He also showed us an image of a Saturn Bowl with three individual bowls on one ring. What can he possibly do next? Levitate the Saturn Bowl?

Want to make your own Saturn bowl? See Jason about a 20-page booklet he sells for \$10.00, or view his 14-page .pdf file. You can also visit jtcturning.com, or follow Jason on Instagram @jtcturning or jclark58 on Facebook.

**Gallery** 

The Gallery Photos have all been moved to the website, *[https://www.chicagowoodturners.com](https://www.chicagowoodturners.com/)* where galleries from past meetings are also available. Please send your photos and descriptions to Jerry Kuffel at [tokuff@gmail.com.](mailto:tokuff@gmail.com) He will make them into a PowerPoint presentation for the Gallery Review.

## Turn-On! Chicago Al Miotke

#### **Turn-On! Chicago 2022 Date Confirmed**

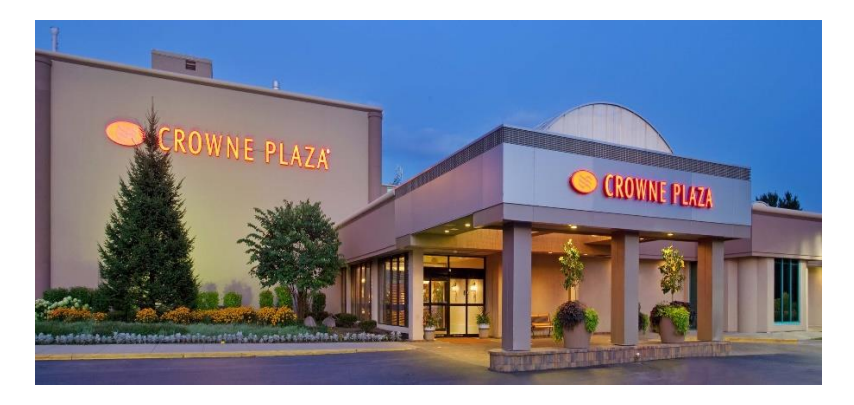

TOC2022 has a confirmed date of July 29-31, 2022 at the Crowne Plaza Northbrook hotel and convention center. Mark your calendar now. With a 25-month advance notice, everyone should be able to make it and it is destined to be our best event ever. We have a new and improved location, a great team of organizers, a talented and entertaining group of demonstrators, and a yearning for a post COVID party. We have verbal confirmation from 5 of our planned demonstrators in 2020 to attend in 2022. We welcome back Andy Cole, Michael Hosaluk, Cynthia Gibson, Chris Ramsey, and Avelino Samuel.

We also have confirmation from all the TOC2020 committee heads that they will return to lead the planning in 2022. Thanks to all these experienced volunteers for jumping into these leadership roles once again.

#### **Let's get ready to Party!!**

#### CWT News

#### **Things you might need to know for the Virtual Meeting**

#### **The Virtual Show and Tell Gallery**

We suggest the members submit pictures of their pieces ahead of the meeting to use for the Show and Tell Gallery portion of the meeting. Several other clubs have switched to doing it this way and are happy with the results. A picture will have better lighting and orientation without it being too close or too far away from their webcam. Jerry Kuffel has spent time with Stephanie George from Florida learning a system she has developed using G-Suite apps to provide a link for the submission and then automatically generate a PowerPoint from those submissions. The form the participant fills out includes all the info on our physical meeting submission sheets as well as an upload button for their picture. Any photo from any source can be uploaded. You can browse on your computer or select a photo from the device. Here is the link for the form Jerry has generated:

[https://docs.google.com/forms/d/e/1FAIpQLScydvIEwuyMHNQ4bmcBGYgH4VkiQRXX9pAzrMBSN](https://docs.google.com/forms/d/e/1FAIpQLScydvIEwuyMHNQ4bmcBGYgH4VkiQRXX9pAzrMBSNr7ovVhlkw/viewform?usp=sf_linkhttps://docs.google.com/forms/d/e/1FAIpQLScydvIEwuyMHNQ4bmcBGYgH4VkiQRXX9pAzrMBSNr7ovVhlkw/viewform?usp=sf_link) [r7ovVhlkw/viewform?usp=sf\\_linkhttps://docs.google.com/forms/d/e/1FAIpQLScydvIEwuyMHNQ4bm](https://docs.google.com/forms/d/e/1FAIpQLScydvIEwuyMHNQ4bmcBGYgH4VkiQRXX9pAzrMBSNr7ovVhlkw/viewform?usp=sf_linkhttps://docs.google.com/forms/d/e/1FAIpQLScydvIEwuyMHNQ4bmcBGYgH4VkiQRXX9pAzrMBSNr7ovVhlkw/viewform?usp=sf_link) [cBGYgH4VkiQRXX9pAzrMBSNr7ovVhlkw/viewform?usp=sf\\_link.](https://docs.google.com/forms/d/e/1FAIpQLScydvIEwuyMHNQ4bmcBGYgH4VkiQRXX9pAzrMBSNr7ovVhlkw/viewform?usp=sf_linkhttps://docs.google.com/forms/d/e/1FAIpQLScydvIEwuyMHNQ4bmcBGYgH4VkiQRXX9pAzrMBSNr7ovVhlkw/viewform?usp=sf_link)

Members can still make verbal comments while their piece is being displayed. Submissions can be made almost right up to the meeting time. We will also allow for members to hold up their pieces in front of their webcams as we did during the last meeting, but I think submitting photos ahead will make for a better presentation.

#### **Summary of how to use Zoom**

Note: These are instructions for PC users. I assume the interface for Mac users is similar. If you are using a tablet or phone, you need to download the Zoom app and use it to connect to the meeting.

To connect to the meeting: Click the link in the invitation or insert it into your browser: A browser window will open, and Zoom will initiate a download of the small bit of software you need. Run the downloaded file to install zoom on your system. The meeting should start automatically once the download is complete. You do NOT need to sign up for an account with Zoom, and you definitely do not need to enter a "free trial" of a paid account. It is FREE to join the meeting through Zoom. However, you do need to download the software and run the install.

Setting yourself up in the meeting:

When you first join the meeting. you may be prompted a couple of times to join with computer video and computer audio. The "join with video" will show when you have a camera attached and shows you what your camera view looks like. Select the "Join with video" at the bottom. The "join with computer audio" is next. You can test your speakers and microphone (if you have one) or just select "Join with Computer Audio". Most laptop computers have a built-in webcam and microphone. If using a desktop, you probably have external speakers. You can use your phone as audio if you do not have a microphone for your computer. Click on the up arrow next to the microphone icon at the lower left and select the telephone option. NOTE: You do not need a webcam or a microphone to be part of the meeting. You do need speakers to hear. If you don't have these, people won't be able to see you or hear you, but you will be able to see and hear the meeting. There is a chat feature that you can use to ask questions.

Once you get through the video/audio dialog boxes, the main zoom screen should appear.

There are three major areas of the Zoom Display:

At the top is a strip of thumbnail videos showing all participants. Your login name should be in the thumbnail for you. The middle section is the main display and at the bottom is a set of icons to control the Zoom session.

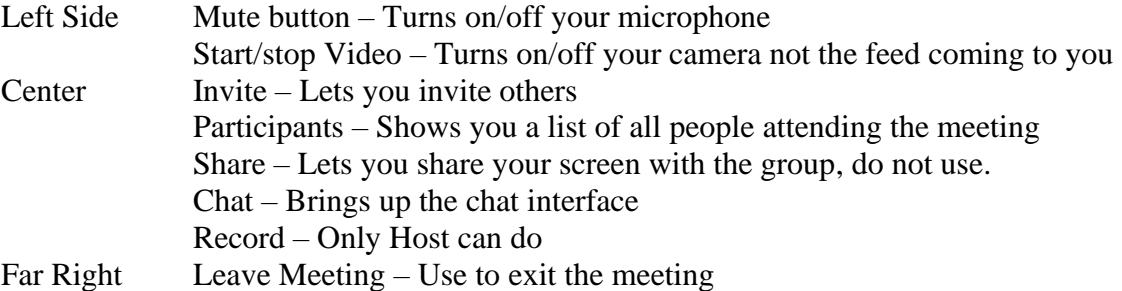

Zoom will remove all these "things you can click on" if there is no mouse activity. Just move the mouse to bring them back.

Changing Audio/Video Settings

If your audio or video do not connect automatically, click on the "up arrow" to the right of the icon and it will open a popup menu. The microphone popup menu shows the default microphone and speaker settings. If you don't see the correct ones in the menu, select "Audio Settings". Here you can choose which microphone and speaker you are using and test them to see if they are working. On the left side of the settings window there is a sidebar from which you can select "Video" to select the camera you are using to connect to the meeting.

It is a good idea to keep your microphone muted unless you are asking a question to keep the background noise down.

In the upper right corner there is an open square icon with 4 arrows. Click that icon to make Zoom take up your full screen. In full screen mode, everyone will have a thumbnail view of all the participants in a "filmstrip" popup along one of the sides of the screen. This often gets in the way of the meeting or demo.

You can hide it by clicking in it, which will display 3 icons. The small single-bar icon will hide the thumbnails, leaving a small box which will display who is currently talking. This small box can be moved anywhere. Clicking the double bar icon will display the full strip again.

Note: Just remember the meeting streams in HD. If using cellular data you need a good data plan.

#### **From the Safety Officer, Frank Pagura**

During the July meeting Frank will surprise us.

#### **Class for New Turners**

One of the special benefits of being a member of CWT is the annual class that is held for new turners. The goal of the class is to jump-start your progress as a woodturner by teaching you a wide variety of techniques, proper use of the various tools, keeping your tools sharp and, most important, lathe safety. This will be accomplished in a hands-on environment with multiple instructors guiding you through the day's projects.

The first class will focus on lathe basics and spindle turning. Being proficient with spindle turning is the cornerstone for all the other techniques you will learn. At the end of the day you will leave with a number of projects that you made during the day as you hone your skills. The second class will pick up where the spindle class ended, with focus on how to use a 4-jaw chuck, bowl turning and platter turning.

Each class is just \$60 and covers all the wood you will use - the best woodturning deal you will find. The day will begin at 9 am and end by 4:30.

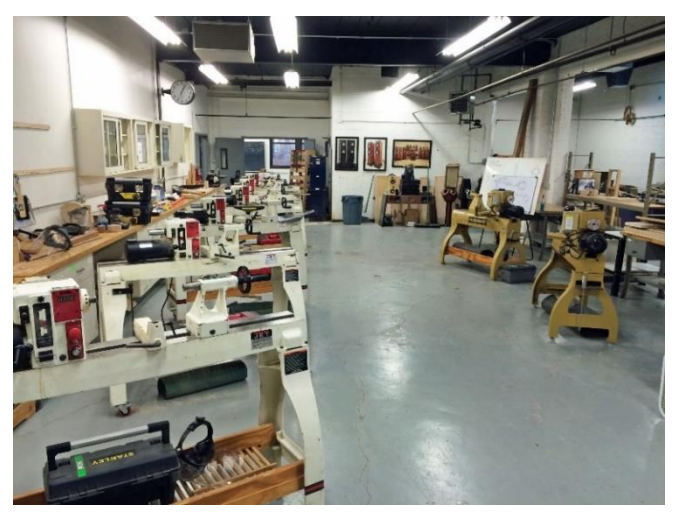

Everyone who signs up will have their own Jet lathe to use. If you don't have all the basic turning tools yet, no problem, tools will be available and we can discuss what are the best tools for you to get. The class meets in the Chicago Woodturners space at:

Chicago School of Woodworking 5680 N Northwest Hwy. Chicago, IL 60646

Spindle Turning April 18 This Class has been Cancelled and will be rescheduled Bowl Turning May 9 This class has been cancelled, check the schedule

Sign up at the next meeting in the back of the room with our treasurer Matt Schmitz. If you want to know more about the class, contact Al Miotke at [abmiotke@comcast.net.](mailto:abmiotke@comcast.net)

#### July 2020 Page 11

#### **Odyssey, Focus and Artsapolozza**

For many years, Roger Basrak has been coordinating ODYSSEY, FOCUS, ARTSAPOLOZZA and all of the Chicago Woodturners' other outreach events at High Schools and outdoor fairs. Roger would like to relinquish this responsibility to a new member and requests volunteers for the position of Outreach Coordinator. David Longaker and Brenda Miotke have volunteered to help Roger.

#### **Beads of Courage**

Please continue to donate Beads of Courage boxes at the next meeting. We recently delivered twelve more boxes to Lurie Children's Hospital, which is all we had remaining. Ms. Cindy Maysonet sent the CWT members a thank you note which reads as follows:

*Thank you so much for bringing a smile to our patients. I have no words to express how grateful I am to be the person who presents our patients with such a thoughtful gift. The work that you and your colleagues do is enjoyed and admired by patients, families and staff alike. Cindy*

#### **Empty Bowls**

Chicago Woodturners is planning more Empty Bowls turning days at the Chicago School of Woodworking. Stay tuned for additional information.

#### **Education Committee**

The Education Committee met on January 30, 2020. Please contact Rich Hall-Reppen if you wish to review the minutes or be put on the email list to receive notifications of future meetings. The next meeting has not been scheduled.

#### **Holiday Party**

Marie Anderson has officially retired from her Holiday Party responsibilities and a new Special Events Manager is needed. To further complicate matters, the Fox Run venue is being demolished/rebuilt and will not be available for the 2020 party. Brenda Miotke and Rosemary Pagura are stepping up to make sure nothing falls through the cracks, but they will need help.

## **Professional Demos for 2020**

Rich Nye is working on scheduling professional demonstrators for 2020. Each will do an all-day demonstration on a Saturday at the Christian Liberty Academy with hands-on classes the following

Sunday, Monday and Tuesday at the Chicago School of Woodworking. The all-day demonstrations, 9-5, are open to all, \$30 at the door, \$15 in advance. Hands-on Classes are \$130 per day. The following have been scheduled:

Andy Cole was to be one of the featured demonstrators at Turn-On! Chicago 2020 and was scheduled to do hands-on classes the following Monday, Tuesday and Wednesday (July 27-29, 2020) at the Chicago School of Woodworking. These classes unfortunately have been cancelled as Andy will not be in Chicago for Turn-On! Chicago

# **Calendar for 2020**

- January 1, 2020 Turn-On! Chicago 2020 registration opens
- January 14, 2020 CWT Meeting, Don McCloskey demonstrates Celtic Knots on pens
- February 11, 2020 CWT Meeting, Dick Sing demonstrates Eggs, Egg Challenge starts
- March 6-10, 2020 Andi Wolfe all day demonstration and hands-on classes
- March 10, 2020 CWT Meeting, Egg Challenge Judging, Tool Sale
- April 14, 2020 CWT Meeting, Frank Pagura demonstrates turning a Flower, Flower Challenge starts. This a virtual meeting: the physical meeting has been cancelled.
- April 18, 2020 CWT Spindle-Turning Class at Chicago School of Woodworking, Cancelled, to be rescheduled
- May 9, 2020 CWT Bowl-Turning Class at Chicago School of Woodworking, Cancelled, to be rescheduled
- May 12, 2020 CWT Virtual Meeting, Dave Bertaud demonstrates razors and brushes
- June 4-7, 2020 AAW 34th Annual International Symposium, Louisville, KY Cancelled
- June 9, 2020 CWT Meeting, Jason Clark demos his Saturn Bowl
- July 14, 2020 CWT Meeting, Demonstration to be determined
- July 23-26, 2020 Turn-On! Chicago 2020 Cancelled
- July 27-29, 2020 Andy Cole hands-on classes Cancelled
- August 11, 2020 CWT Meeting, Ken Staggs demonstrates Weed Pots
- September 8, 2020 CWT Meeting, Al Miotke demonstrates Pumpkins; Pumpkin Challenge starts
- October 13, 2020 CWT Meeting, Kurt Wolff-Klammer demonstrates Ornaments, Pumpkin Challenge judging
- November 10, 2020 CWT Meeting, Andy Kuby demonstrates holiday gifts and kit projects
- December 8, 2020 CWT Holiday Party

#### For Sale, Trade, or Wanted

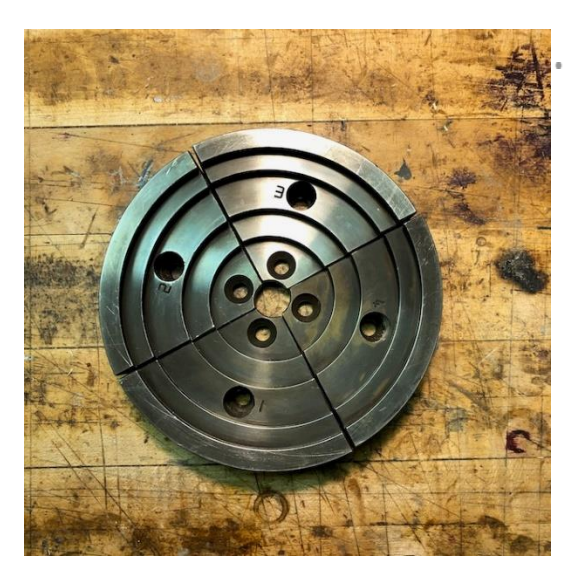

Tom Albrecht [tja490@gmail.com](mailto:tja490@gmail.com) has the following for sale:

\$55 plus \$8.30 USPS Priority Mail to Lower 48 States Jaws fit Vicmarc 120, 140, and 150 chucks. Jaw mounting holes are 27mm O.C.

Tom Albrecht [tja490@gmail.com](mailto:tja490@gmail.com) also has the following Robust Tool Rests (Comfort Rest) all with 1" X 5" posts for sale:

My arthritic hands have made these rests too difficult to work with. They are all in excellent shape. Located in Evanston, IL.

I have reduced the list prices by 20%.

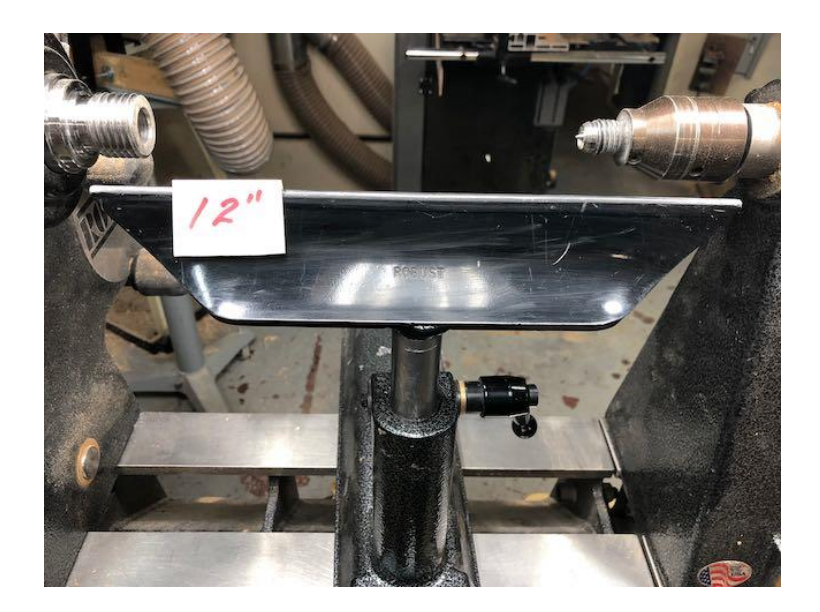

15" @ \$63

- 12" @ \$55
- 9" @ \$47
- 6" @ \$42
- 4" @ \$39

The photo is of the 12" Comfort Rest

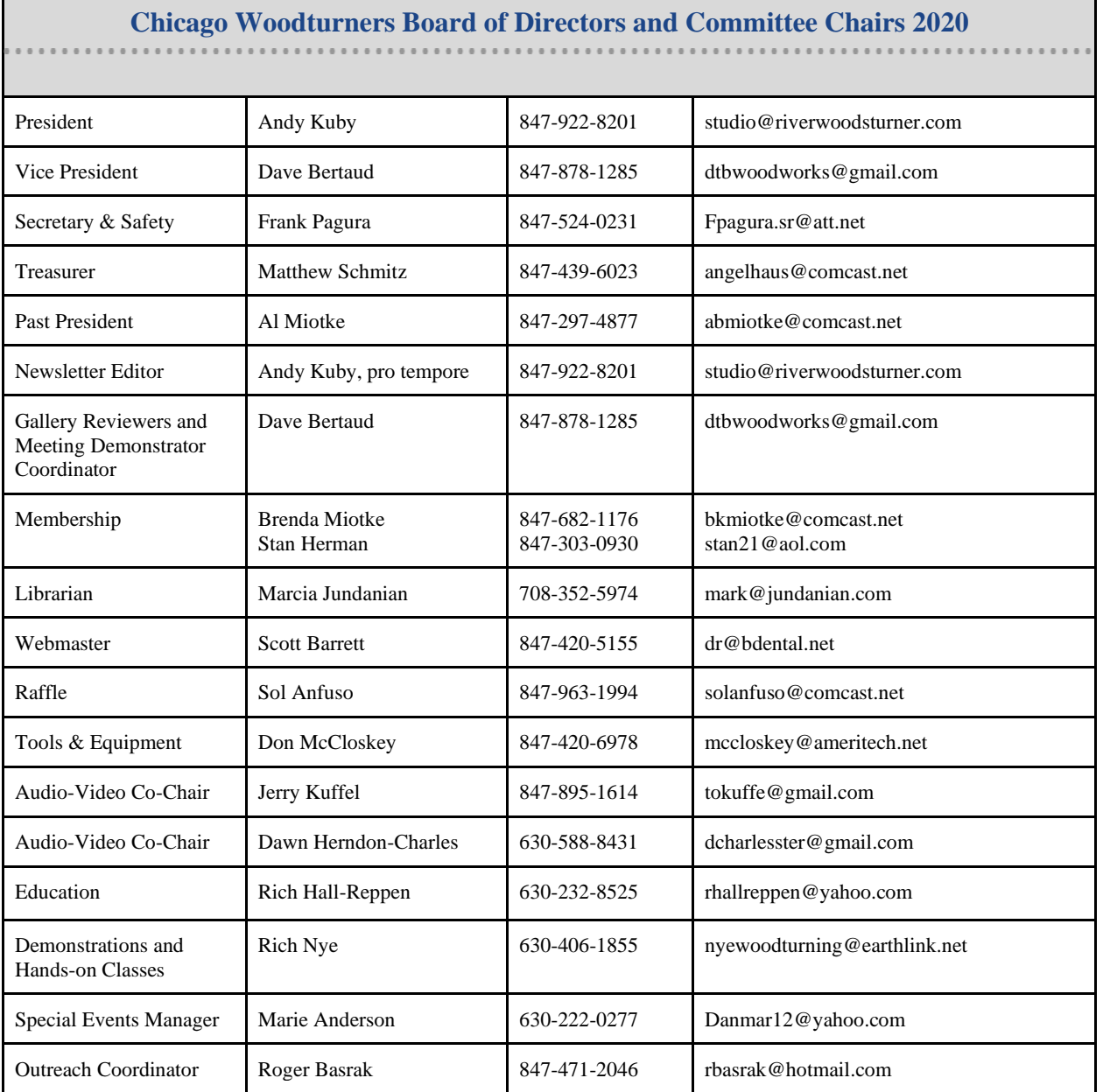

Membership in the Chicago Woodturners Association is open to all wishing to increase their turning

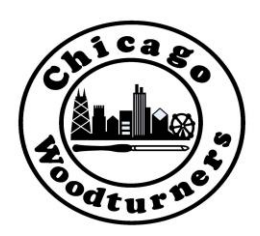

skills through education, discussion and critique. Dues are \$30 for a single membership and \$40 for a family. Visit our website for an application.

Meetings are held on the 2nd Tuesday of each month, 7:00-10:00 PM at Christian Liberty Academy, 502 W. Euclid Ave., Arlington Heights, IL. 60004. Please join us. All are welcome. Chicago Woodturners is a chapter of the American Association of Woodturners. Visit the [website](http://www.woodturner.org/) for more information.

*[https://www.chicagowoodturners.com](https://www.chicagowoodturners.com/) [https://www.woodturner.org](https://www.woodturner.org/)*